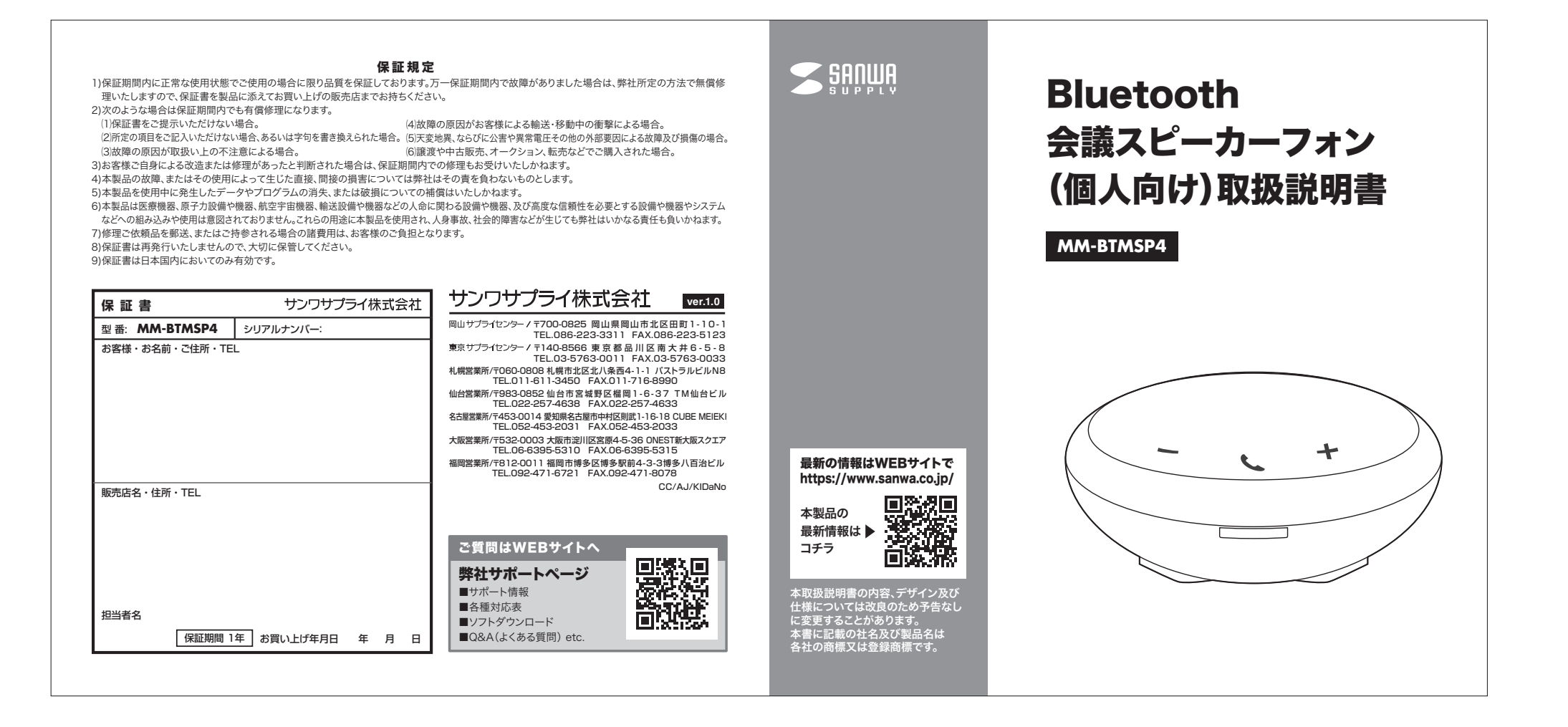

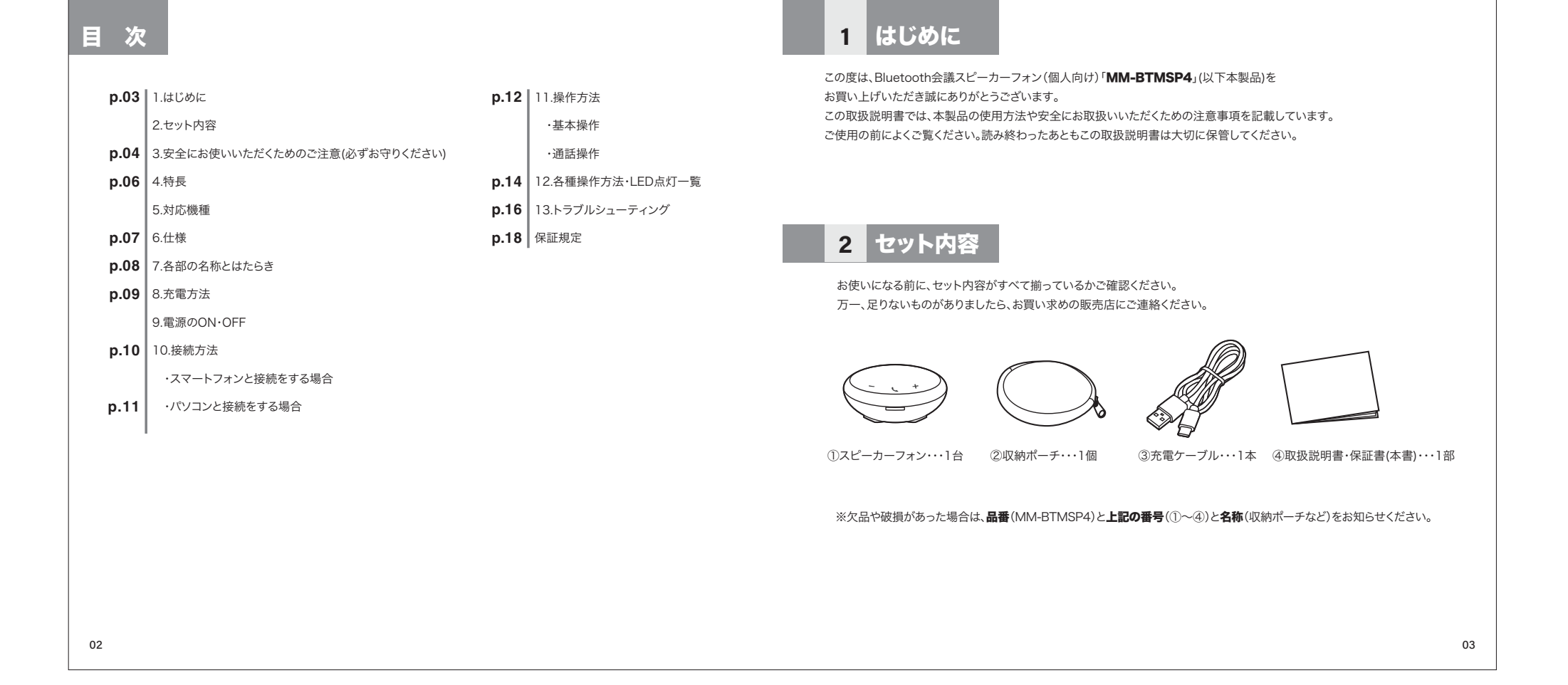

# 3 安全にお使いいただくためのご注意(必ずお守りください)

## **警告** 人が死亡または重傷を負うことが想定される危害の内容

### <内部を開けないでください>

●内部を開けますと、故障や感電事故の原因になります。内部に触れることは絶対にしないでください。また、内部を改造した場合の性能の劣化につい ては保証いたしません。

## <内部に異物を入れないでください>

●内部に燃えやすいものや、金属片などが入った場合、水などの液体がかかった場合は、接続しているケーブルを抜き、お買い上げいただいた販売店又 は弊社にご相談ください。そのままでご使用になりますと火災や故障および感電事故の原因になります。

#### <接続ケーブルを傷つけないでください>

### ●ケーブルを傷つけたままご使用になりますと火災・感電の原因となります。

<本製品を使用中に気分が悪くなった場合は、すぐに使用を中止してください>

# <ペースメーカーなどの医療機器を使用している方は、医師に相談の上で使用してください>

<小さいお子様には使用させないでください>

## 注意 人がけがを負う可能性、または物的損害の発生が想定される内容

- ●ケーブルやプラグに無理な力を加えないでください。破損や断線の恐れがあります。
- ●はじめから音量を上げすぎないでください。最大音量になっていると突然大きな音が出て聴力を損なう恐れがあります。
- ●ご使用になるときは、音量を大きくしすぎないように注意してください。耳を刺激するような大きな音量で長時間連続して聞くと聴力を損なう恐れがあります。 ●使用中に本製品を移動させないでください。
- ●本製品を使用したことによって生じた動作障害やデータ損失などの損害については、弊社は一切の責任を負いかねます。
- ●本製品はBluetooth対応のすべての機器との接続動作を保証したものではありません。
- ●本製品は一般的な職場やご家庭での使用を目的としています。本書に記載されている以外でのご使用にて損害が発生した場合には、弊社は一切の責任を負いません。
- ●医療機器や人命に直接的または間接的に関わるシステム、高い安全性や信頼性が求められる環境下で使用しないでください。
- ●飛行機の通信システムを妨害する恐れがありますので、飛行機で本製品を使用しないでください。
- ●使用しないときは、本製品の電源を切っておくことをお勧めします。本製品は、他のBluetooth機器からの接続要求に応答するため、常に電力を消費しています。

## ■ Bluetoothについて

- ●本製品の使用周波数帯では、産業・科学・医療用機器などのほか、工場の製造ラインなどで使用されている移動体識別用の構内無線局(免許を要す る無線局)及び特定小電力無線局(免許を要しない無線局)が運用されています。
- ●本製品を使用する前に、近くで移動体識別用の構内無線局及び特定小電力無線局が運営されてないことを確認してください。
- ●万一、本製品から移動体識別用の構内無線局に対して電波干渉の事例が発生した場合には、使用場所を変えるか、速やかに電波の発信を停止してください。

# ■ 良好な通信を行うために

- ●他の機器と見通しの良い場所で通信してください。建物の構造や障害物によっては、通信距離が短くなります。特に鉄筋コンクリートや人間の身体(接触した状態)などを挟むと、雑音が入ったり通信不能になる場合があります。
- ●Bluetooth対応のヘッドホン・ヘッドセット・スピーカーなどの音楽・音声機器とマウス・キーボードなどを同時に接続し使用した場合、音楽や音声 が途切れることがあります。
- ●Bluetooth接続においては、無線LANその他の無線機器の周囲、電子レンジなど電波を発する機器の周囲、障害物の多い場所、その他電波状態の 悪い環境で使用しないでください。接続が頻繁に途切れたり、通信速度が極端に低下したり、エラーが発生する可能性があります。
- ●IEEE802.11g/bの無線LAN機器と本製品などのBluetooth機器は同一周波数帯(2.4GHz)を使用するため、近くで使用すると互いに電波障害を 発生し、通信速度が低下したり接続不能になる場合があります。この場合は、使用しない機器の電源を切ってください。
- ●無線機や放送局の近くで正常に通信できない場合は、使用場所を変更してください。

●小型なので持ち運びに便利です。

●集音範囲が約1mで自分の声以外を拾いにくく雑音を低減し、1人用のWEB会議に適しています。 ※2人以上での使用には適していません。。

●マイクミュートスイッチ付きで簡単にマイクミュートが可能です。

●底面にスピーカー搭載でスタンドを立てることで音が聞こえやすくなります。

●小型なのに長時間の使用が可能です。

# 対応機種

●Bluetooth内蔵スマートフォン、iPad/iPhone、パソコンなど

# 4 特 長 しゃっぱん ちゃっぽん ちゃっぽん ちゃっぽん ちゃっぽん ちゃっぽん ちゃっぽん しゅうしょう しゅうしょう しゅうしょう はんじゅうしょう はんじょう

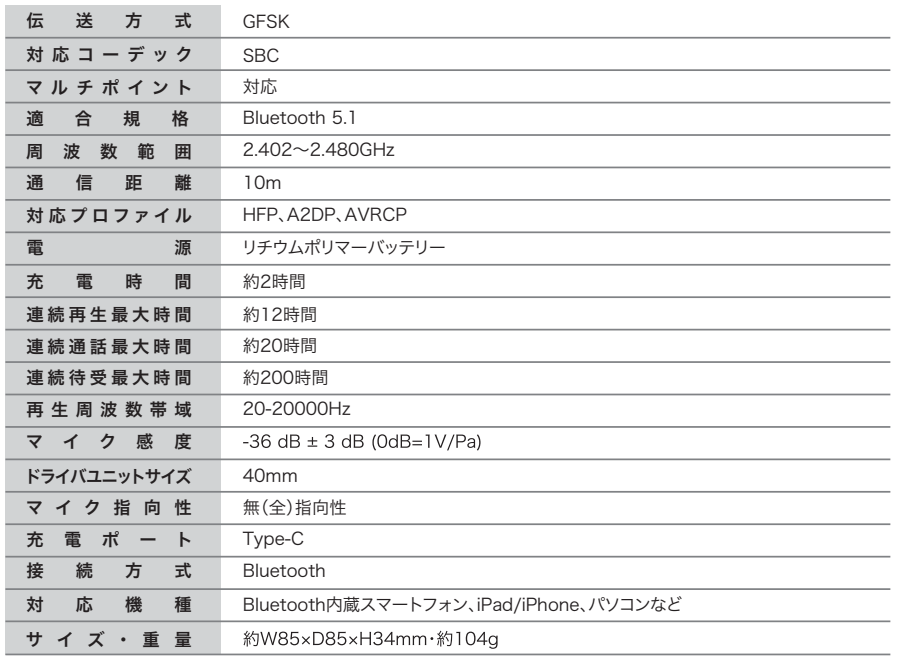

# 7 各部の名称とはたらき

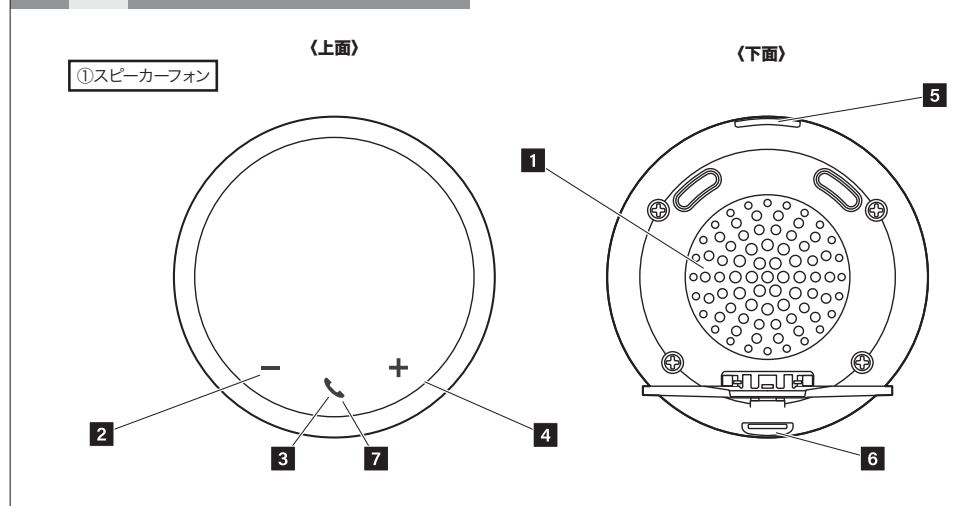

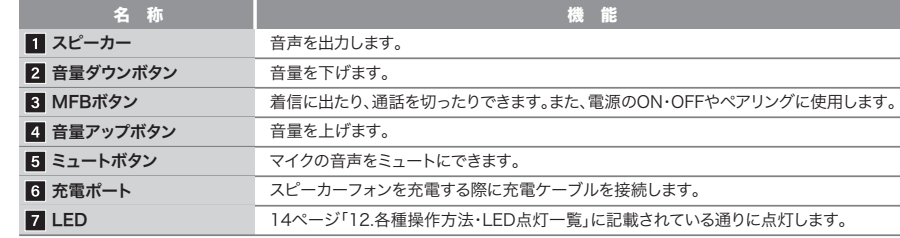

# 充電方法

#### $\mathbf \Omega$ はじめてご使用になるときは、充電してからご使用ください。 ※充電時間は約2時間です。

充電ケーブルをパソコンやAC充電器(別売り)に接続して充電してください。※AC充電器を使用して充電した時は、充電中はLEDが赤色に点灯し、満充電になると青色点灯に変わります。

## USB A ポート=d | | | | □ ►  $\equiv$ ③充電ケーブル①スピーカーフォン

## 電源のON・OFF  $9$

# ■ 電源をONにする

電源がOFFの状態でMFBボタンを約3秒間長押してください。「Power on」という音声アナウンスが鳴り、LEDが青色に点滅します。

# ■ 電源をOFFにする

電源がONの状態でMFBボタンを約5秒間長押してください。「Power off」という音声アナウンスが鳴り、LEDが赤色点灯後、消灯します。

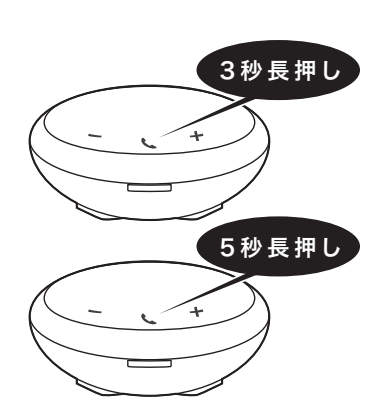

パソコン

 $\overline{\Pi}$ 

AC充電器 (別売り)

 $\mathbb N$ 

08

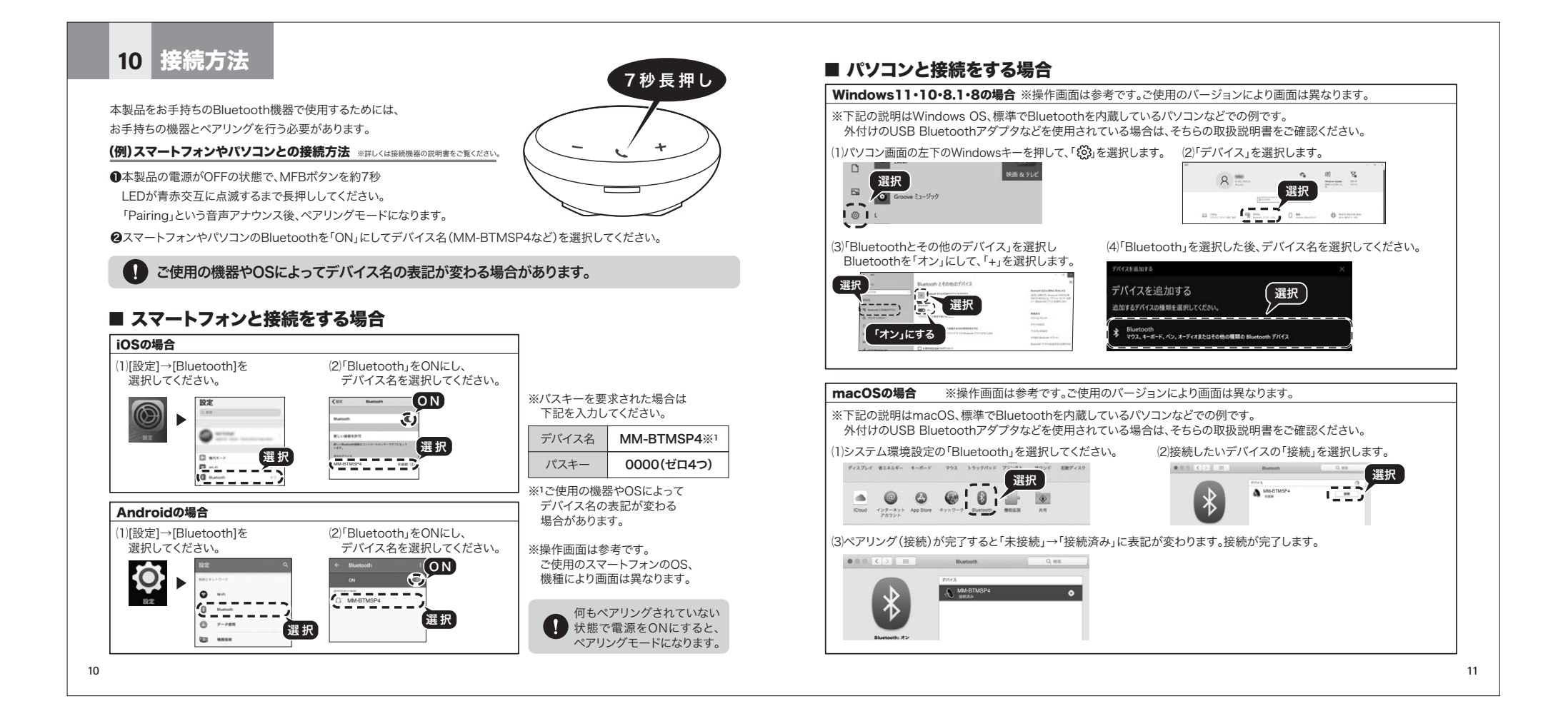

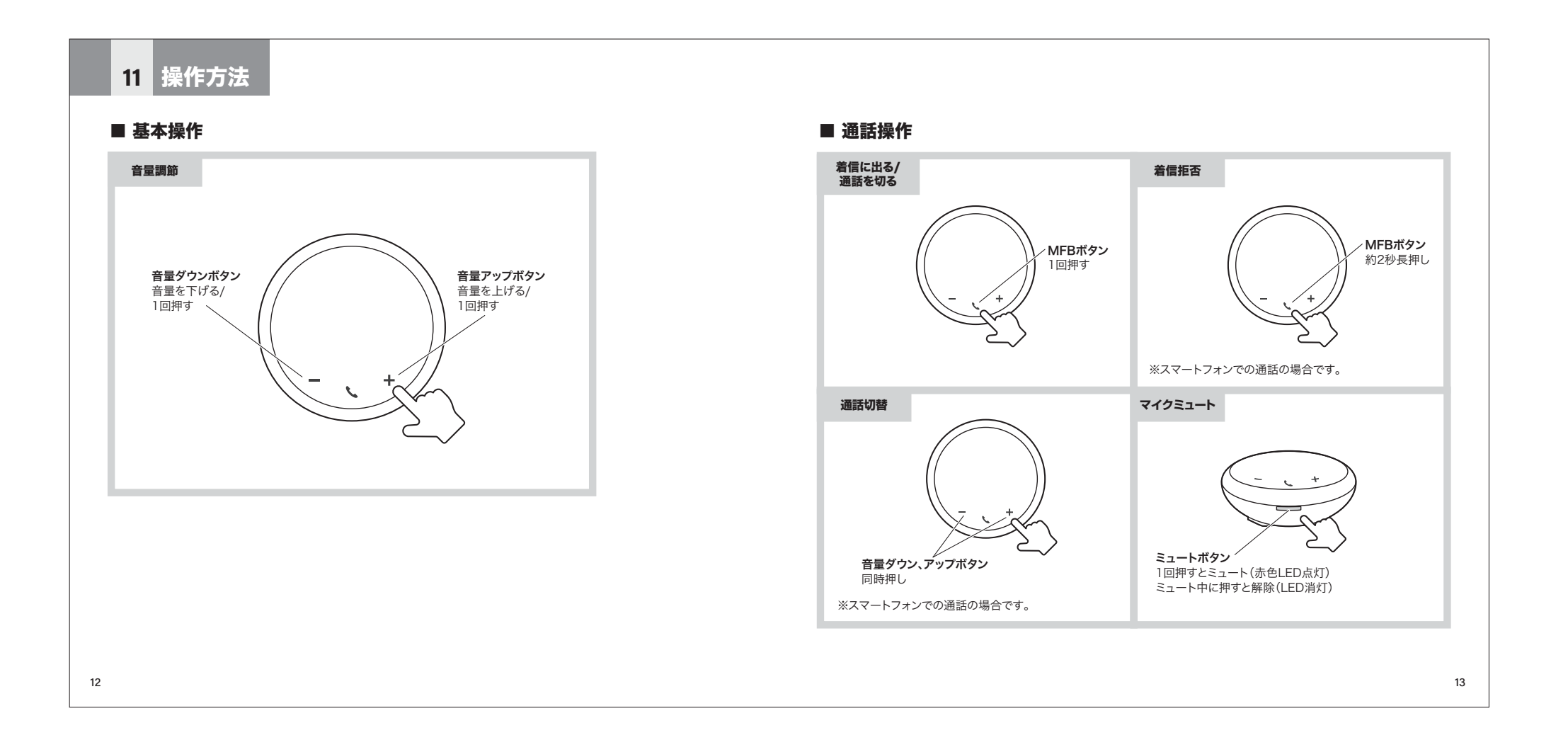

# 各種操作方法・LED点灯一覧 **-**

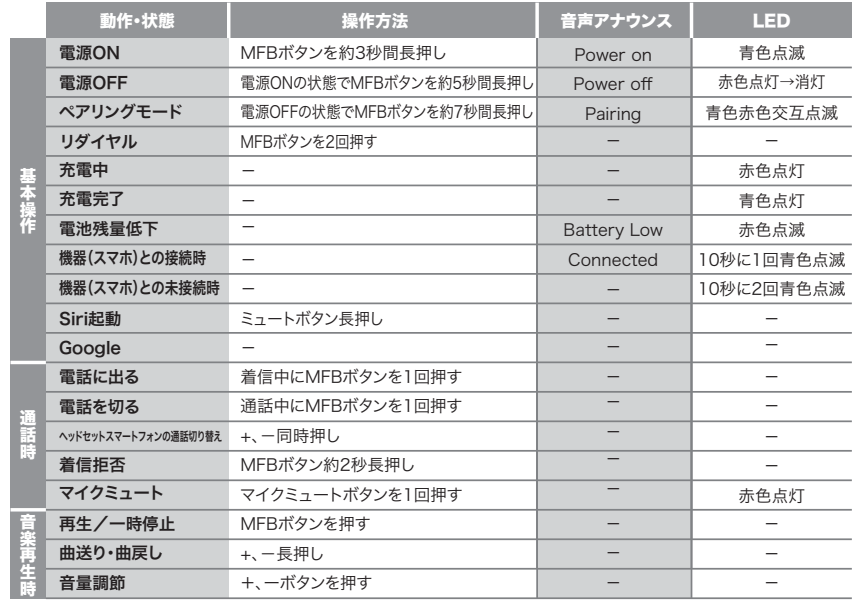

# トラブルシューティング

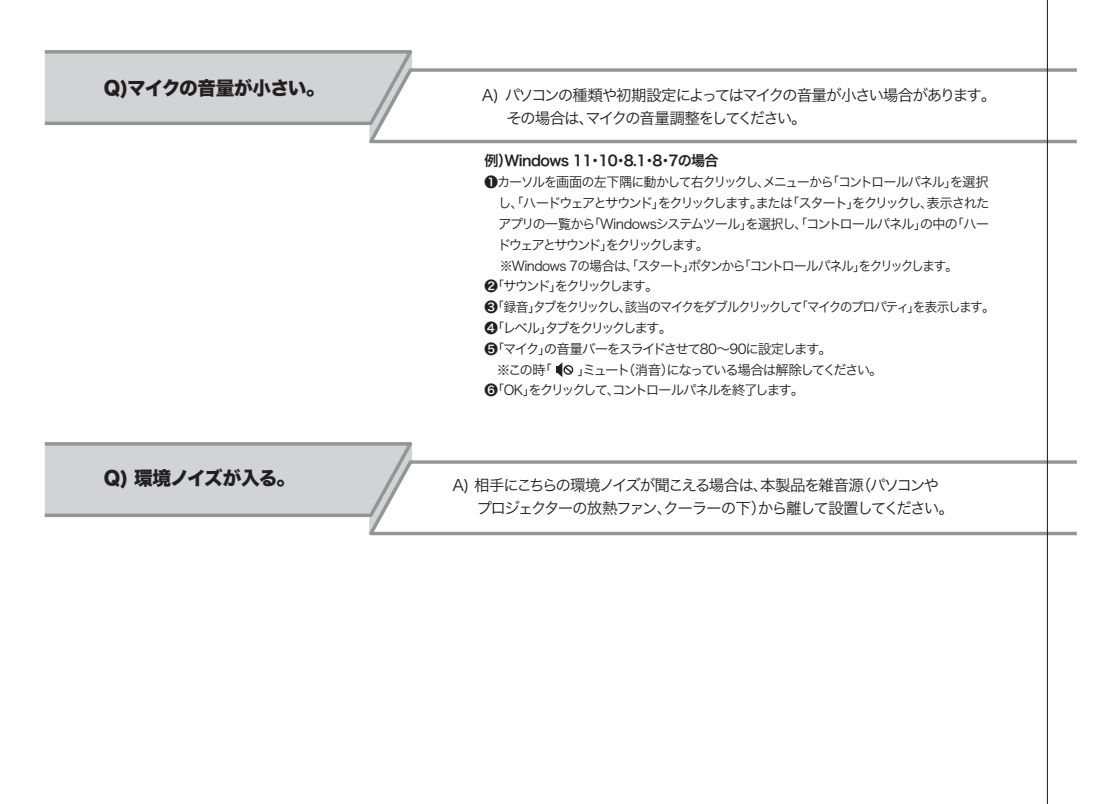

 $14$ 

4 a construction of the construction of the construction of the construction of the construction of the construction of the construction of the construction of the construction of the construction of the construction of th 15